## 2015 100% Microsoft Official Guaranteed Pass for Braindump2go Latest 70-483 Dumps (101-110)

Braindump2go Updates Microsoft 70-483 Exam Dumps Questions, adds some new changed questions from Microsoft Official Exam Center. Want to know 2015 70-483 Exam test points? Download the following free Braindump2go Latest Exam Questions Today! Vendor: MicrosoftExam Code: 70-483 Exam Name: Microsoft Programming in C#Keywords: 70-483 Exam Dumps,70-483 Practice Tests,70-483 Practice Exams,70-483 Exam Questions,70-483 PDF,70-483 VCE Free,70-483 Book,70-483 E-Book,70-483

Study Guide, 70-483 Braindump, 70-483 Prep Guide

| le | Compared Before Buying Microsoft 70-483 PDF & VCE! |                           |                     |  |
|----|----------------------------------------------------|---------------------------|---------------------|--|
|    | Pass4sure                                          | Braindump2go              | Test King           |  |
|    |                                                    | 100% Pass OR Money Back   |                     |  |
|    | 214 Q&As - Practice                                | 231 Q&As – Real Questions | 214 Q&As - Practice |  |
|    | \$124.99                                           | \$99.99                   | \$204.99            |  |
|    | No Discount                                        | Coupon Code: BDNT2014     | No Discount         |  |

QUESTION 101You are modifying an existing banking application. The application includes an Account class and a Customer class. The following code segment defines the classes.

You populate a collection named customerCollection with Customer and Account objects by using the following code segment:

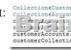

You create a largeCustomerAccounts collection to store the Account objects by using the following code segment: Collection<Account> largeCustomerAccounts = new Collection<Account>();All accounts with a Balance value greater than or equal to 1,000,000 must be tracked. You need to populate the largeCustomerAccounts collection with Account objects. Which code

A. Option AB. Option BC. Option CD. Option D Answer: C QUESTION 102Drag and Drop QuestionYou have a method that will evaluate a parameter of type Int32 named Status. You need to ensure that the method meets the following requirements:- If Status is set to Active, the method must return 1. - If Status is set to Inactive, the method must return 0. - If Status is any other value, the method must return -1. What should you do? (To answer, drag the appropriate statement to the correct location in the answer area. Each statement may be used once, more than once, or not at all. You may need to drag the split bar between panes or scroll to view content.)

| Int32 returnStatus = Int32.MinValue; | Int32 returnStatus = Int32.MinValue; | Int32 returnStatus = Int32.MinValue; | Int32 returnStatus = Int32.MinValue; | Int32 returnStatus = Int32.MinValue; | Int32 returnStatus = Int32.MinValue; | Int32 returnStatus = Int32.MinValue; | Int32 returnStatus = Int32.MinValue; | Int32 returnStatus = Int32.MinValue; | Int32 returnStatus = Int32.MinValue; | Int32 returnStatus = Int32.MinValue; | Int32 returnStatus = Int32.MinValue; | Int32 returnStatus = Int32.MinValue; | Int32 returnStatus = Int32.MinValue; | Int32 returnStatus = Int32.MinValue; | Int32 returnStatus = Int32.MinValue; | Int32 returnStatus = Int32.MinValue; | Int32 returnStatus = Int32.MinValue; | Int32 returnStatus = Int32.MinValue; | Int32 returnStatus = Int32.MinValue; | Int32 returnStatus = Int32.MinValue; | Int32 returnStatus = Int32.MinValue; | Int32 returnStatus = Int32.MinValue; | Int32 returnStatus = Int32.MinValue; | Int32 returnStatus = Int32.MinValue; | Int32 returnStatus = Int32.MinValue; | Int32 returnStatus = Int32.MinValue; | Int32 returnStatus = Int32.MinValue; | Int32 returnStatus = Int32.MinValue; | Int32 returnStatus = Int32.MinValue; | Int32 returnStatus = Int32.MinValue; | Int32 returnStatus = Int32.MinValue; | Int32 returnStatus = Int32.MinValue; | Int32 returnStatus = Int32.MinValue; | Int32 returnStatus = Int32.MinValue; | Int32 returnStatus = In

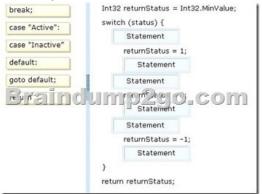

QUESTION 103You are developing an application that uses several objects. The application includes the following code segment.

(Line numbers are included for reference only.)

```
01 private bool IsNull(object obj)
02 {
53 raindump2go_com
04 return false;
05 }
```

You need to evaluate whether an object is null. Which code segment should you insert at line 03? A if (null)

```
P. A. if (null = obj)
{
    return true;
}

B. if (null == obj)
{
    return true;
}

Braindump2go.com

C. if (null)
{
    return true;
}

D. if (!obj)
{
    return true;
}
```

source.Skip((page - 1) .

public static (ImmershiectSources Paquetine). Skip(pagetine)

return source. Take ((page - 1) - pagetine). Skip(pagetine).

Option AB. Option BC. Option CD. Option D Answer: BExplanation: Use the == operator to compare values and in this case also use the null literal. QUESTION 104You are creating a class named Loan. The Loan class must meet the following requirements:- Include a member that represents the rate for a Loan instance. - Allow external code to assign a value to the rate member. - Restrict the range of values that can be assigned to the rate member. You need to implement the rate member to meet the requirements. In which form should you implement the rate member? A. public static propertyB. public propertyC. public static fieldD. protected field Answer: B OUESTION 105You are developing an application that will parse a large amount of text. You need to parse the text into separate lines and minimize memory use while processing data. Which object type should you use? A. DataContractSerializerB. StringBuilderC. StringReaderD. JsonSerializer Answer: C QUESTION 106You are developing an assembly. You plan to sign the assembly when the assembly is developed. You need to reserve space in the assembly for the signature. What should you do? A. Run the Assembly Linker tool from the Windows Software Development Kit (Windows SDK). Run the Strong Name tool from the Windows Software Development Kit (Windows SDK).C. Add the AssemblySignatureKeyAttribute attribute the assembly.D. Add the AssemblyDelaySignAttribute attribute to the assembly. Answer: D QUESTION 107You are developing an application that includes a class named Employee and a generic list of employees. The following code segment declares the list of employees:List<Employee> employeesList = new List<Employee>(); You populate the employeesList object with several hundred Employee objects. The application must display the data for five Employee objects at a time. You need to create a method that will return the correct number of Employee objects. Which code segment should you use?

A. Option AB. Option BC. Option CD. Option D Answer: B QUESTION 108You are implementing a new method named ProcessData. The ProcessData() method calls a third-party component that performs a long-running operation to retrieve stock information from a web service. The third-party component uses the IAsyncResult pattern to signal completion of the long- running operation so that the UI can be updated with the new values. You need to ensure that the calling code handles the long-running operation as a System. Threading. Tasks. Task object to avoid blocking the UI thread. Which two actions should you perform? (Each correct answer presents part of the solution. Choose two.) A. Create a TaskCompletionSource<T> object.B. Call the component by using the TaskFactory.FromAsync() method.C. Apply the following attribute to the ProcessData() method signature: [MethodImpl(MethodImplOptions.Synchronized)]D. Apply the async modifier to the ProcessData() method signature. Answer: ABExplanationA: In many scenarios, it is useful to enable a Task<TResult> to represent an external asynchronous operation. TaskCompletionSource<TResult> is provided for this purpose. It enables the creation of a task that can be handed out to consumers, and those consumers can use the members of the task as they would any other. However, unlike most tasks, the state of a task created by a TaskCompletionSource is controlled explicitly by the methods on TaskCompletionSource. This enables the completion of the external asynchronous operation to be propagated to the underlying Task. The separation also ensures that consumers are not able to transition the state without access to the corresponding TaskCompletionSource.B: TaskFactory.FromAsync MethodCreates a Task that represents a pair of begin and end methods that conform to the Asynchronous Programming Model pattern. Overloaded. Example: TaskFactory. From Async Method (IAsyncResult, Action < IAsyncResult>) Creates a Task that executes an end method action when a specified IAsyncResult completes.Note:- System.Threading.Tasks.TaskRepresents an asynchronous operation. QUESTION 109You are evaluating a method that calculates loan interest. The application includes the following code segment. (Line numbers are included for reference only.) When the loanTerm value is 5 and the loanAmount value is 4500, the loanRate must be set to 6.5 percent. You need to adjust the loanRate value to meet the requirements. What should you do? Ol private static decimal CalculateInterest (decimal CalculateInterest (decimal CalculateInterest) decimal interestAmount; decimal loanRate; if (loanTerm > 0 && loanTerm < 5 && loanAmou

nterestAmount = loanAmount \* loanRate \* loa

19 1

else

loanRate = 0.045m:

return interestAm

A. Replace line 15 with the following code segment:loanRate = 0.065m;B. Replace line 07 with the following code segment: loanRate = 0.065m;C. Replace line 17 with the following code segment:interestAmount = loanAmount \* 0.065m \* loanTerm;D. Replace line 04 with the following code segment:decimal loanRate = 0.065m; Answer: A QUESTION 110You are creating a class library that will be used in a web application. You need to ensure that the class library assembly is strongly named. What should you do? A. use the csc.exe /target:Library option when building the application.B. use the AL.exe command-line tool.C. use the aspnet regiis, exe command-line tool. D. use the EdmGen. exe command-line tool. Answer: BExplanation: The Windows Software Development Kit (SDK) provides several ways to sign an assembly with a strong name: Using the Assembly Linker (Al.exe) provided by the Windows SDK.- Using assembly attributes to insert the strong name information in your code. You can use either the AssemblyKeyFileAttribute or the AssemblyKeyNameAttribute, depending on where the key file to be used is located.- Using compiler options such /keyfile or /delaysign in C# and Visual Basic, or the /KEYFILE or /DELAYSIGN linker option in C++. (For information on delay signing, see Delay Signing an Assembly.) Note: A strong name consists of the assembly's identity--its simple text name, version number, and culture information (if provided)--plus a public key and a digital signature. It is generated from an assembly file (the file that contains the assembly manifest, which in turn contains the names and hashes of all the files that make up the assembly), using the corresponding private key. Microsoft?RVisual Studio?R.NET and other development tools provided in the .NET Framework SDK can assign strong names to an assembly. Assemblies with the same strong name are expected to be identical. 70-483 Updated Questions are 2015 Latest Released Which 100% will Meet in Your 70-483 Test! Braindump2go New Released 70-483 Exam Dumps Contain All New Added Questions Which Will Help you Have A Totally Success in 2015 New Tear!

Download our 100% Pass Guaranteed 70-483 Exam Dumps Full Version, special 10% Off Discount enjoyed!

| Compared Before Buying |         |  |
|------------------------|---------|--|
| Pass4sure              | В       |  |
|                        | 100%    |  |
| 214 Q&As - Practice    | 231 Q&  |  |
| \$124.99               | \$99.99 |  |
| No Discount            | Coupon  |  |

http://www.braindump2go.com/70-483.html